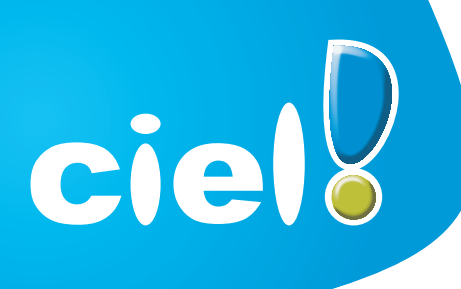

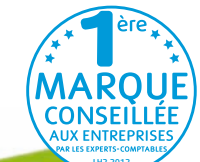

# **Comptes personnels** *Standard* **2013**

*Economisez de l' argent et réalisez vos projets en tenant simplement vos comptes !*

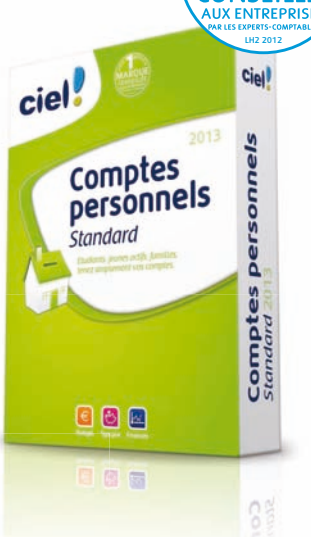

**Importation des données de Microsoft® Money™** 

**NOUVEAU !** Suivez plus précisément<br>votre activité. Accédez d'un simple clic des intervents activité. Accédez d'un simple client du grâce à INTUICIEL®.<br>aux détails des indicateurs du nouveau tableau de bord.

Personnalisez votre environnement de travail<br>qrâce à INTUICIEL®.

**NOUVEAU !** Soyez guidé, dès l'installation de votre logiciel, dans les principales étapes de la création de votre dossier.

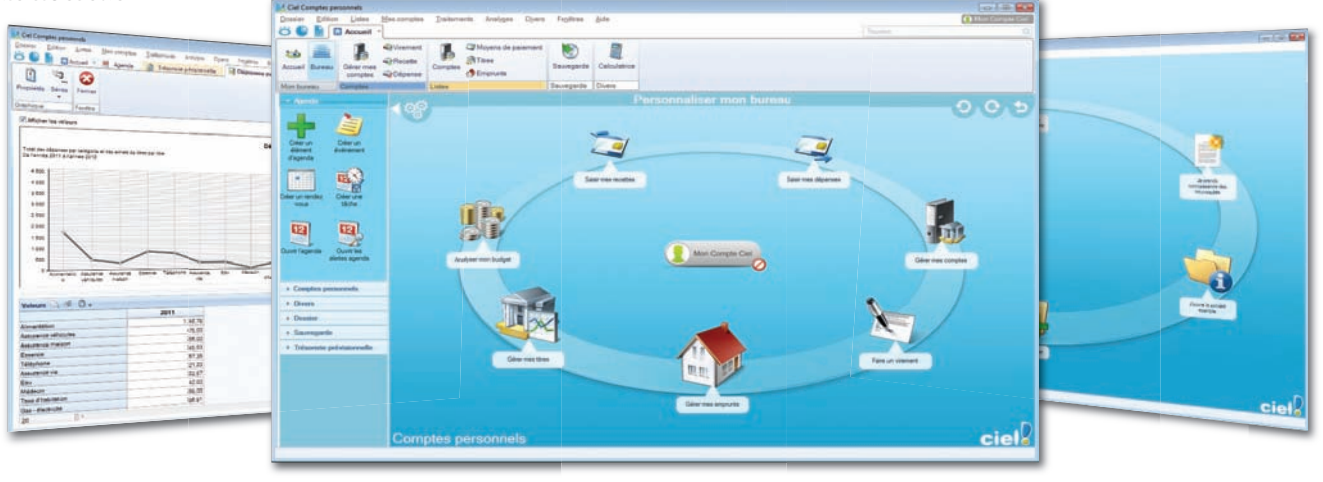

### **5 bonnes raisons de choisir Ciel Comptes personnels** *Standard*

- Bénéficiez d'un assistant qui vous guidera de la création de vos comptes jusqu'à la saisie de vos dépenses, rentrées d'argent et virements.
- Automatisez facilement l'enregistrement de vos dépenses et de vos rentrées d'argent régulières grâce aux opérations périodiques (loyers, salaires…).
- Importez facilement vos relevés bancaires et profitez d'une classification automatique de vos opérations par dépenses/recettes.
- Obtenez sans aucun calcul votre tableau d'amortissement (mensualités, échéances…) pour une gestion optimisée de vos emprunts.
- Visualisez d'un coup d'œil votre situation financière grâce au tableau de bord (évolution de vos dépenses, soldes des comptes…).

### Les **c** du logiciel -

- • **NOUVEAU !** Assistant d'installation : du démarrage du logiciel aux principales étapes de création de votre dossier
- Préparation et suivi mensuel du budget
- Alerte en cas de dépassement de budget
- Calcul et enregistrement des emprunts
- Trésorerie prévisionnelle
- Import des données de Microsoft® Money™
- Intégration automatique des écritures du relevé bancaire
- Analyses par catégories, opérations mensuelles...

# **Ciel Comptes personnels** *Standard* **2013**

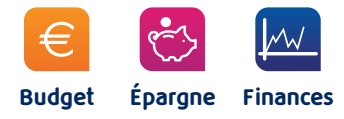

## **Gestion et suivi des comptes**

- Opérations de type recettes/dépenses et virements
- Automatisation des écritures répétitives (impôts, factures EDF, loyer, assurance…)
- Tri des opérations par catégorie, date, montant… • Analyse et graphique des dépenses par catégorie,
- sous-catégorie, solde des comptes…
- Calcul et enregistrement des emprunts
- Gestion des achats et ventes de titres
- Préparation et suivi mensuel du budget
- Alerte en cas de dépassement de budget
- **NOUVEAU !** Consultation en temps réel du solde de votre compte lors de la saisie des écritures.
- Téléchargement de relevés bancaires et intégration des écritures (format QIF, OFX, fichier texte ou texte CSV)
- Pointage bancaire
- Import de fichier au format QIF (permet d'importer les données d'autres logiciels de gestion des finances personnelles : Microsoft® Money™, Quicken®…)
- Suivi des chéquiers
- Impression des RIB et lettres de remise de chèques
- Trésorerie prévisionnelle
- Intégration rapide de vos relevés bancaires ! Vos opérations automatiquement classées selon vos catégories dépenses/recettes

### **Agenda et contacts**

- Agenda/rappel des tâches
- Gestion de contacts
- Calcul d'itinéraire pour préparer vos déplacements
- Cartes de visite

# **Sauvegarde et sécurité**

- Mot de passe
- Sauvegarde, restauration

Logiciel limité à 1 dossier.

**Configuration minimale requise :** nécessite (Service Pack à jour) : Windows™ 8, Windows™ 7, Vista, XP avec Internet Explorer 7.0 (ou supérieur) • Processeur 700 MHz (supérieur à 1 GHz conseillé) • 512 Mo de Ram • 300 Mo d'espace disque disponible pour l'installation • Lecteur de CD-Rom ou de DVD-Rom • Imprimante : laser, jet d'encre • Carte graphique et moniteur ayant une résolution minimum de 1024x768 • Fonctions Internet : nécessitent une connexion Internet et un logiciel de messagerie compatible MAPI (Outlook conseillé) • Fonction PDF : Adobe Reader 5 (ou supérieur) • Fonctions INTUICIEL® :<br>Internet Explorer 8.0 (ou supérieur) et Adobe Flash Player 8 (ou s

Les noms de produits ou de sociétés, toute image, logo ou représentation visuelle mentionnés dans ce document ne sont utilisés que dans un but d'identification et peuvent constituer<br>des marques déposées par leurs propriét

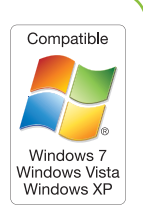

ciel

Sage - Société par Actions Simplifiée au capital social de 500.000 euros - Siège social : le Colisée II, 10 rue Fructidor, 75017 Paris - RCS Paris 313 966 129. La société<br>Sage est locataire-gérant des sociétés Ciel et Sage

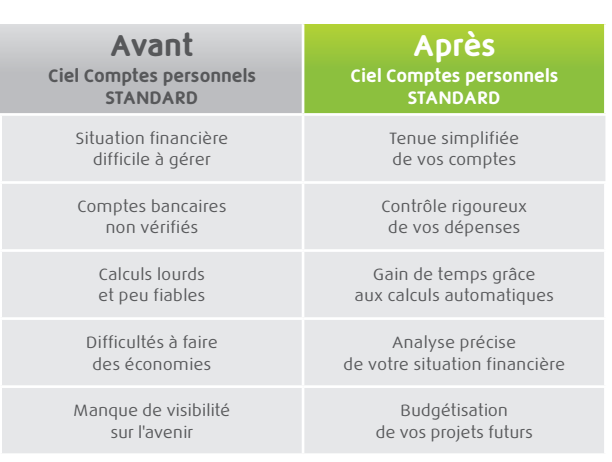